## **TABLE OF CONTENTS**

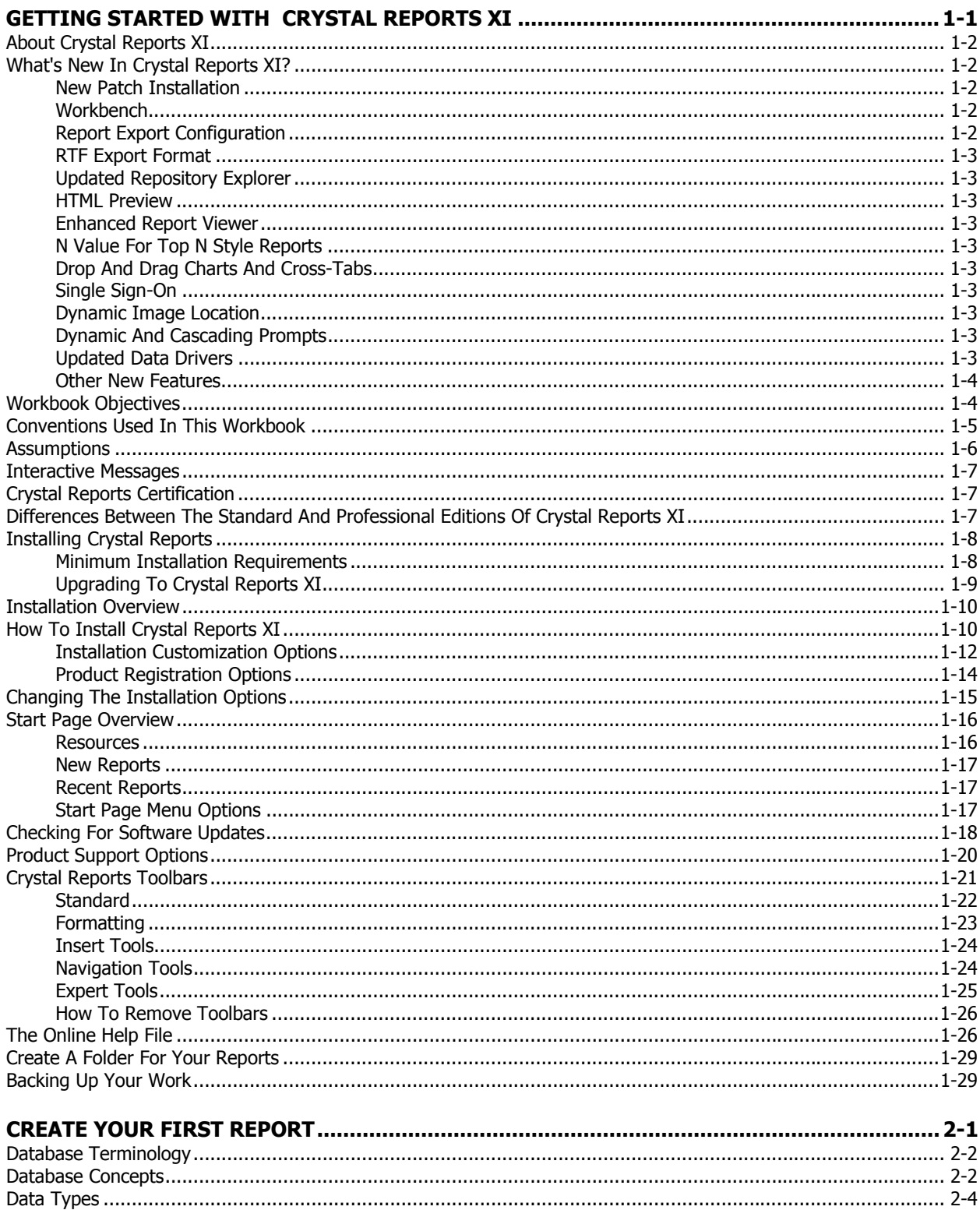

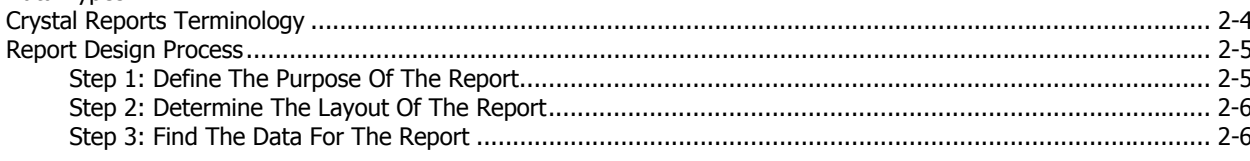

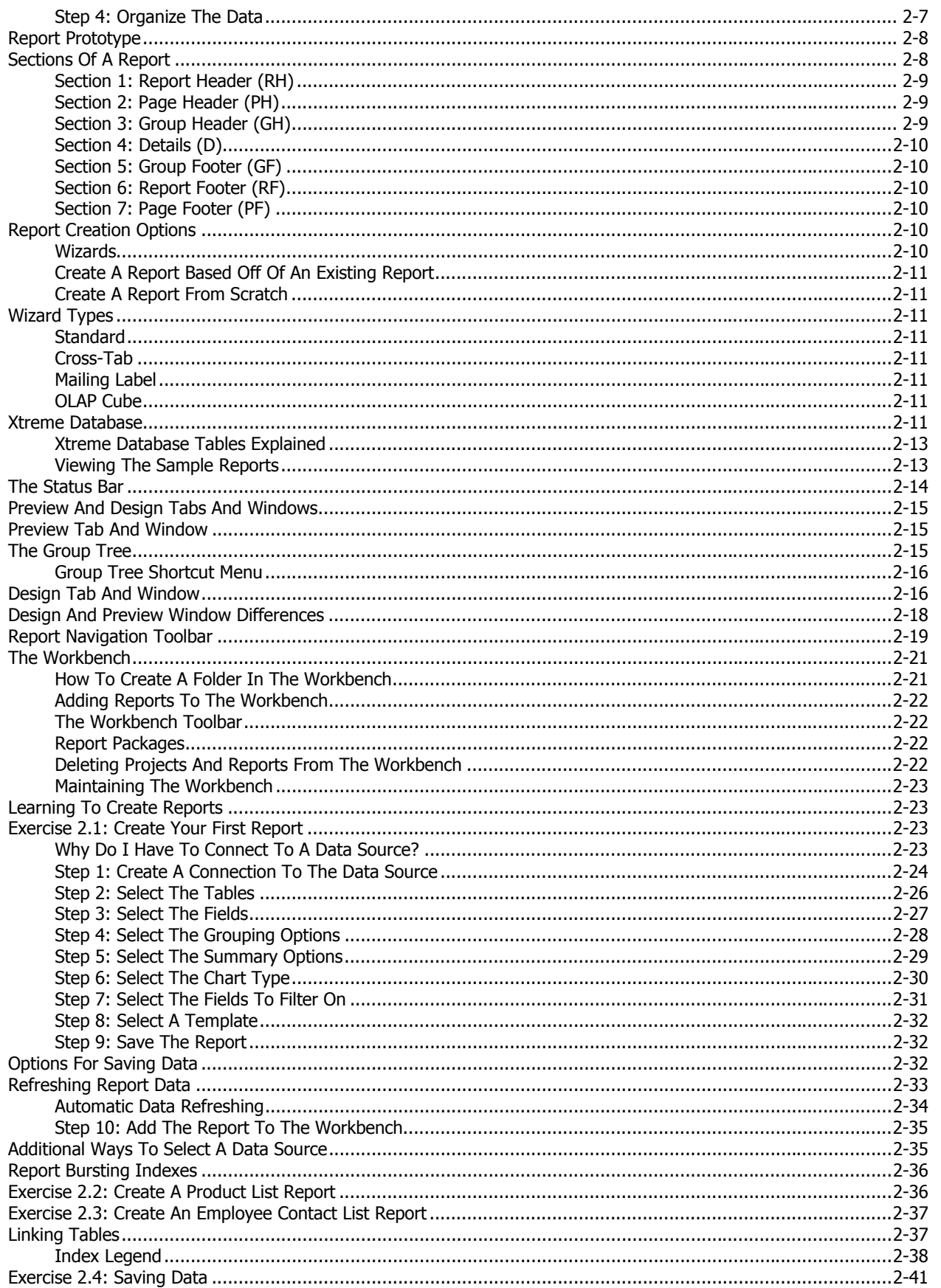

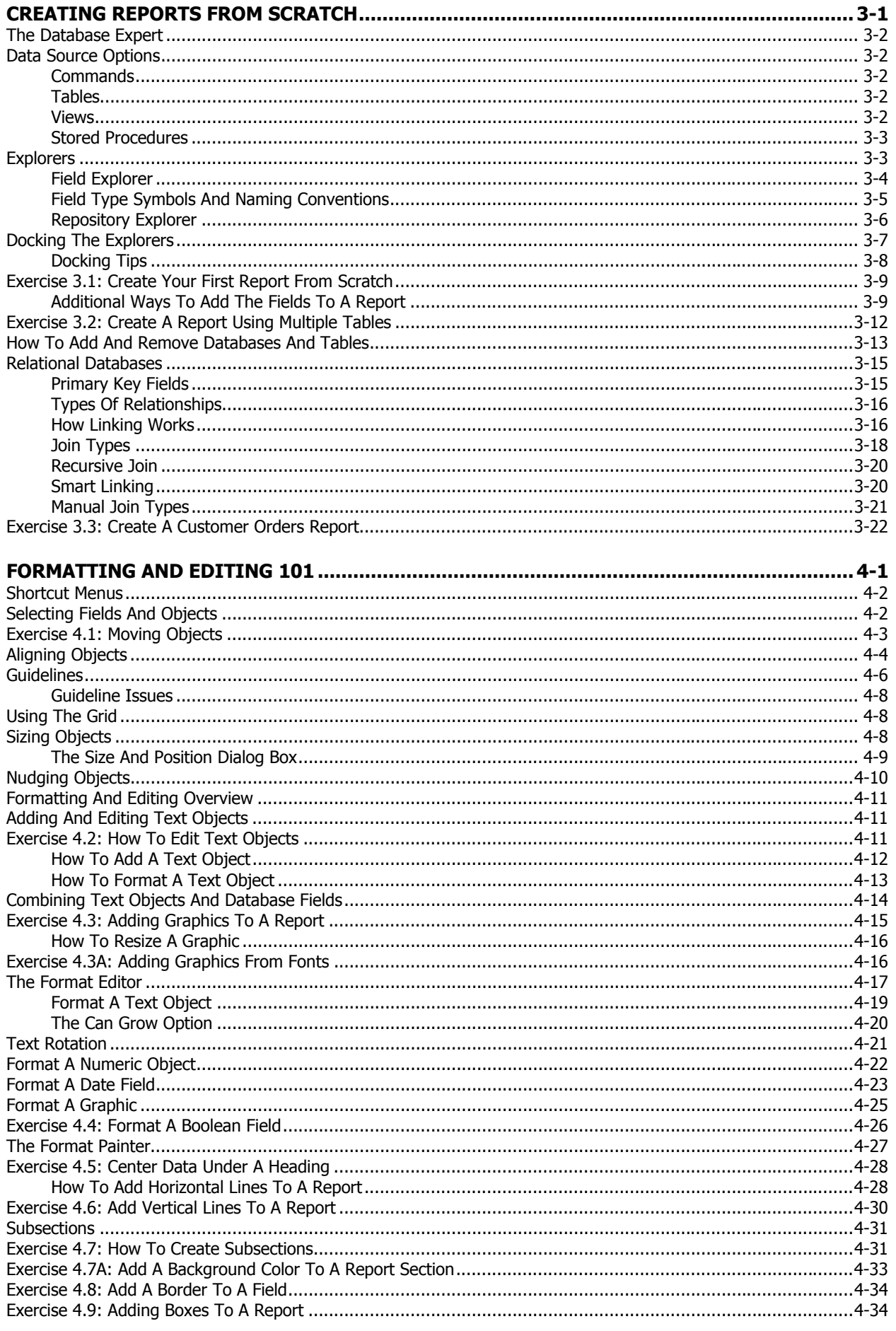

 $\overline{TOC-3}$ a característica de la característica de la

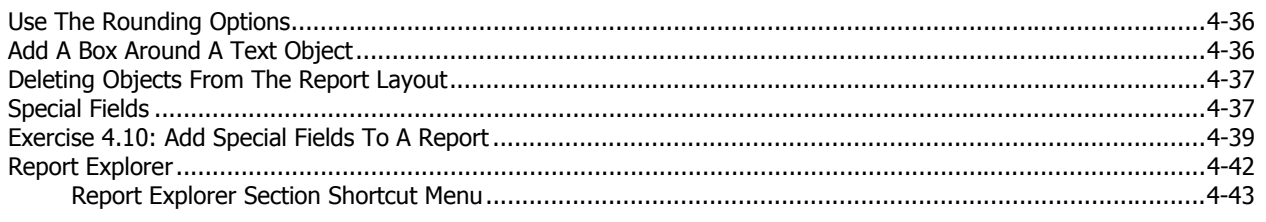

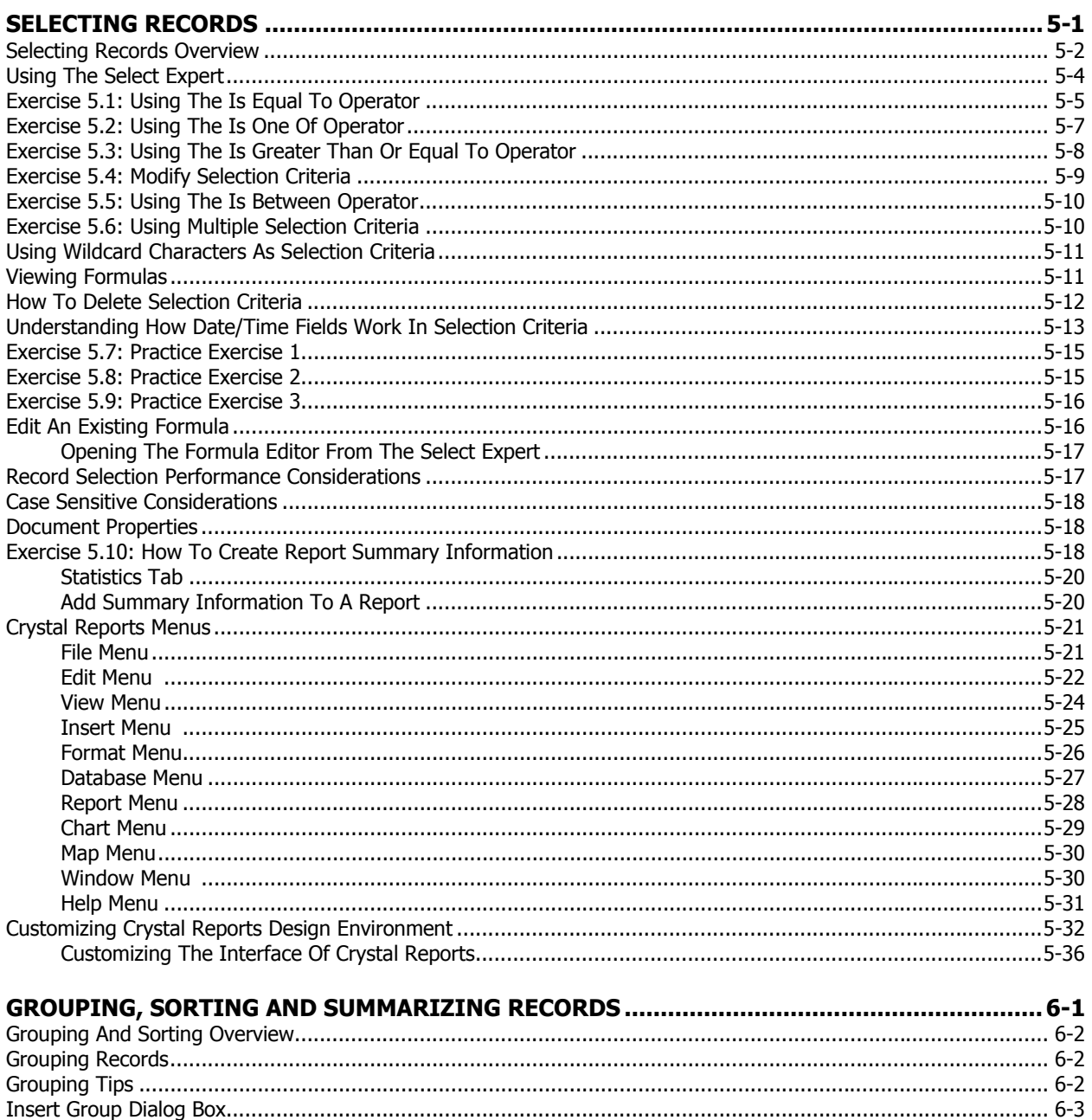

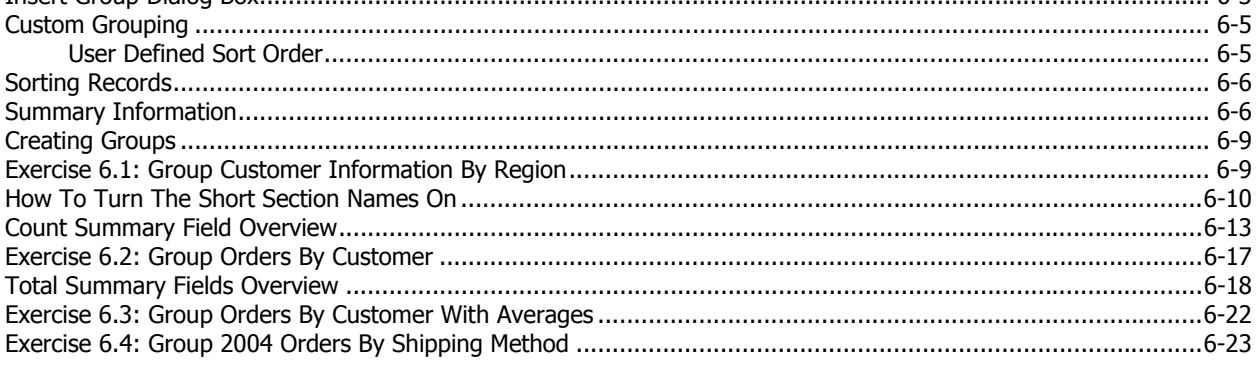

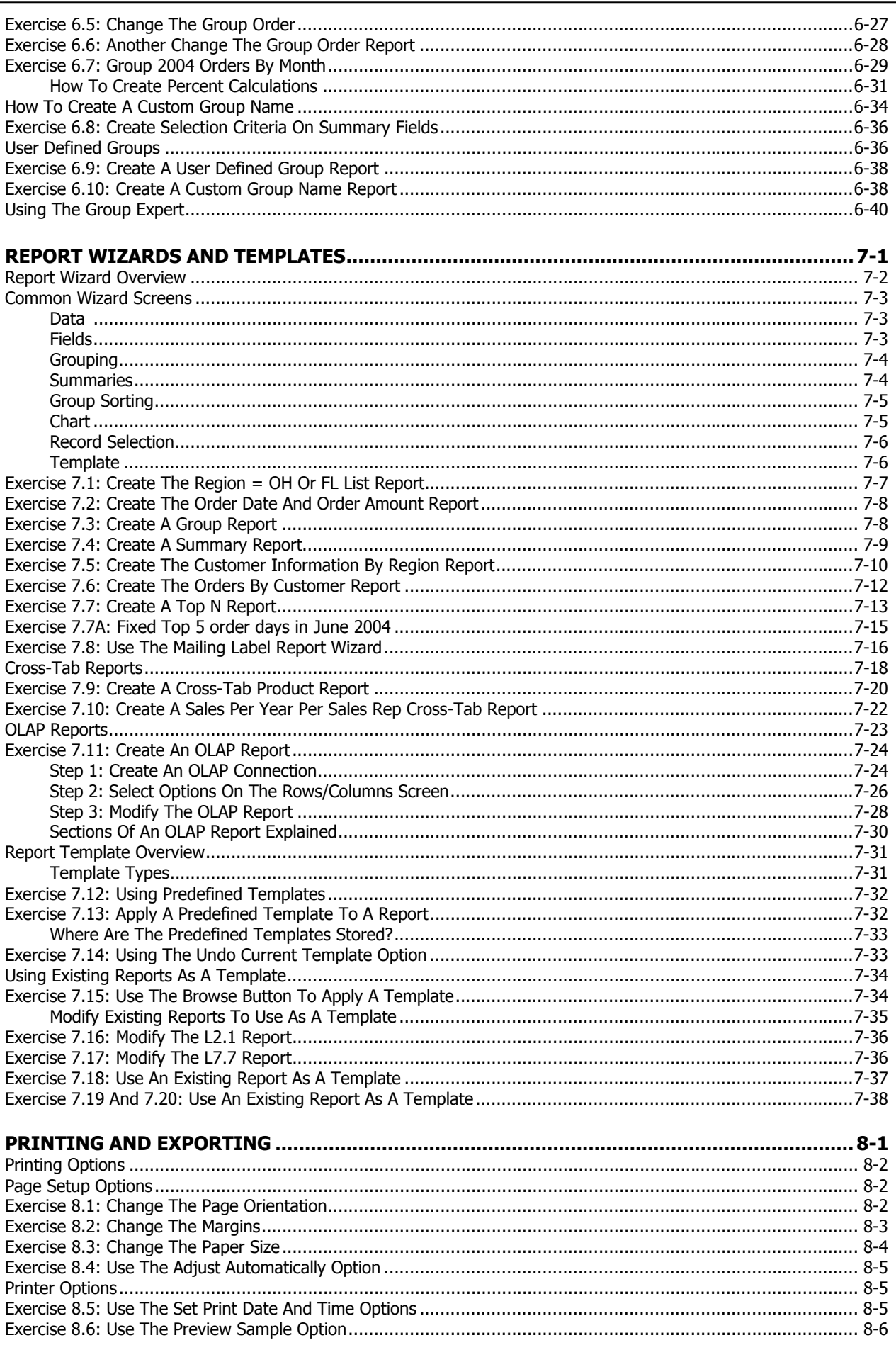

 $\mathcal{A}$ 

J. L.  $\mathbf{r}$  . The set of the set of  $\mathbf{r}$  $\sim 10$  $\overline{t}$  TOC-5

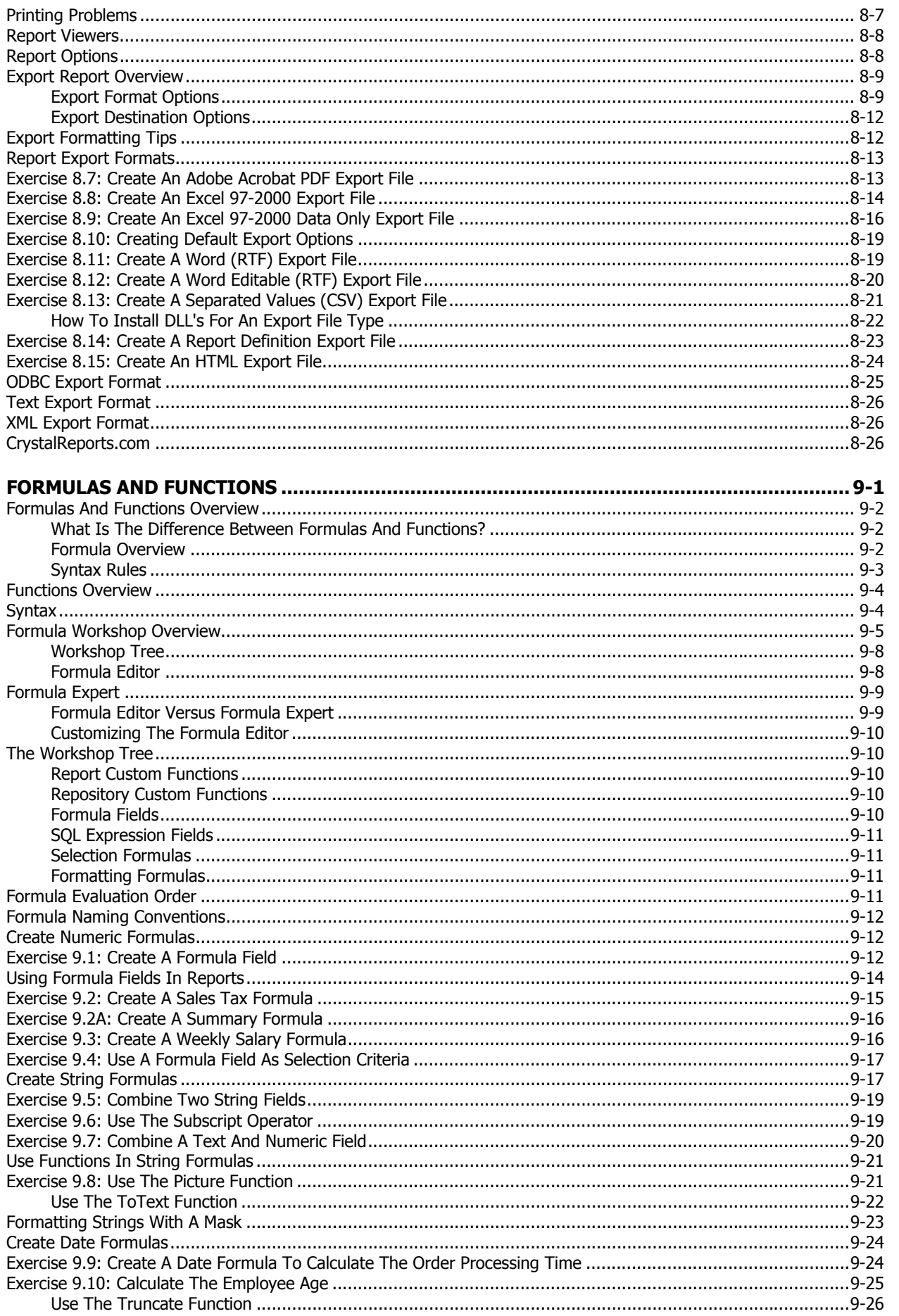

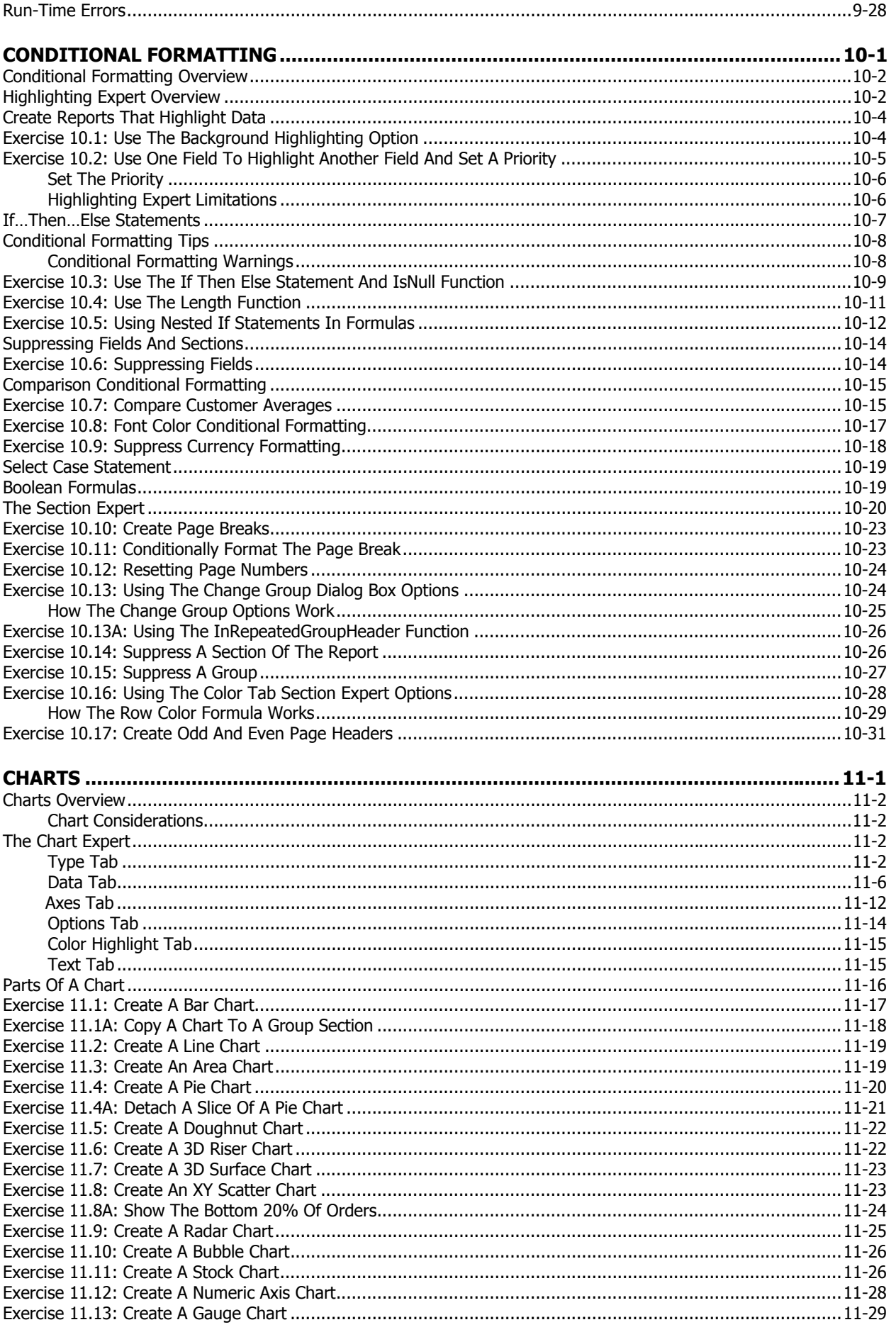

 $\overline{TOC-7}$ a característica de la característica de la

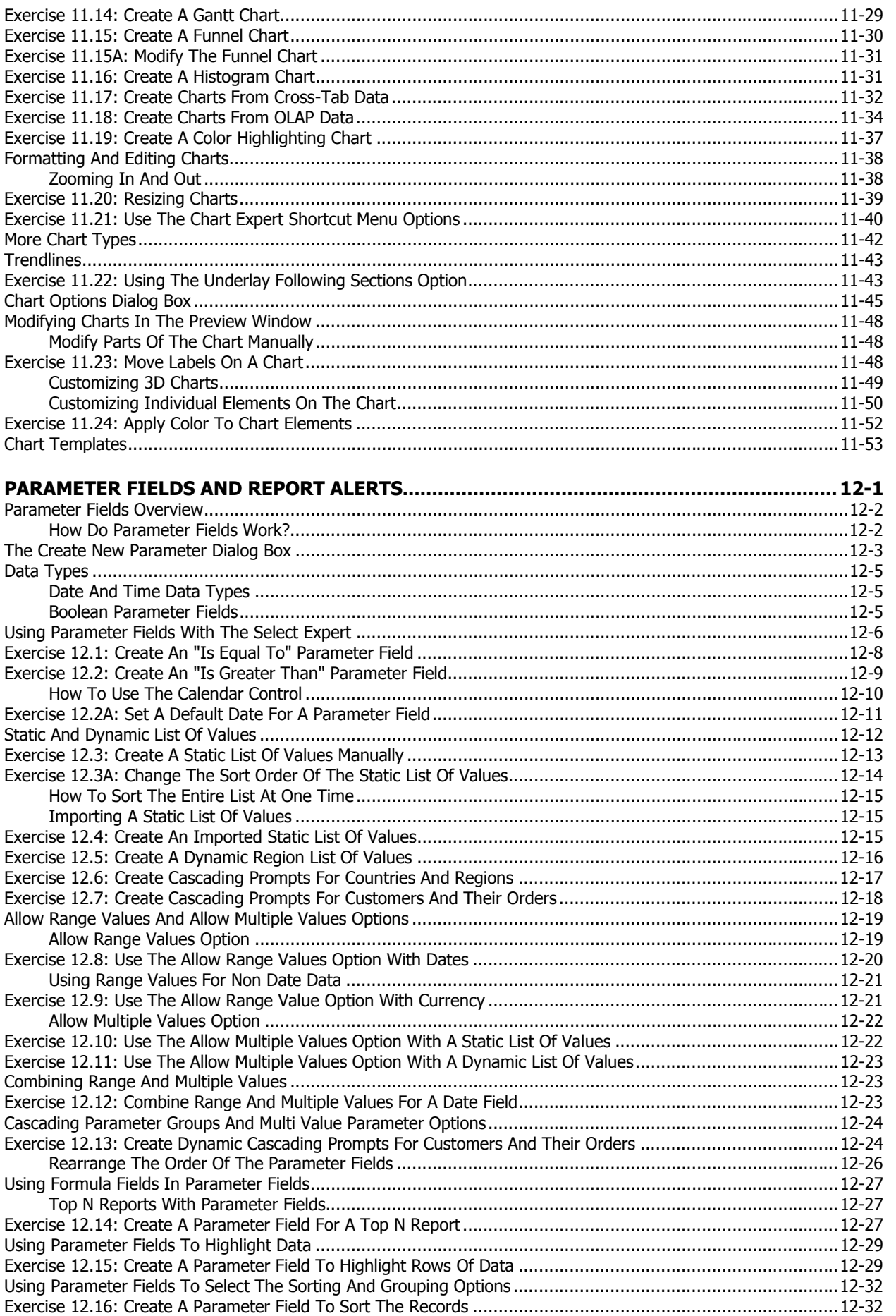

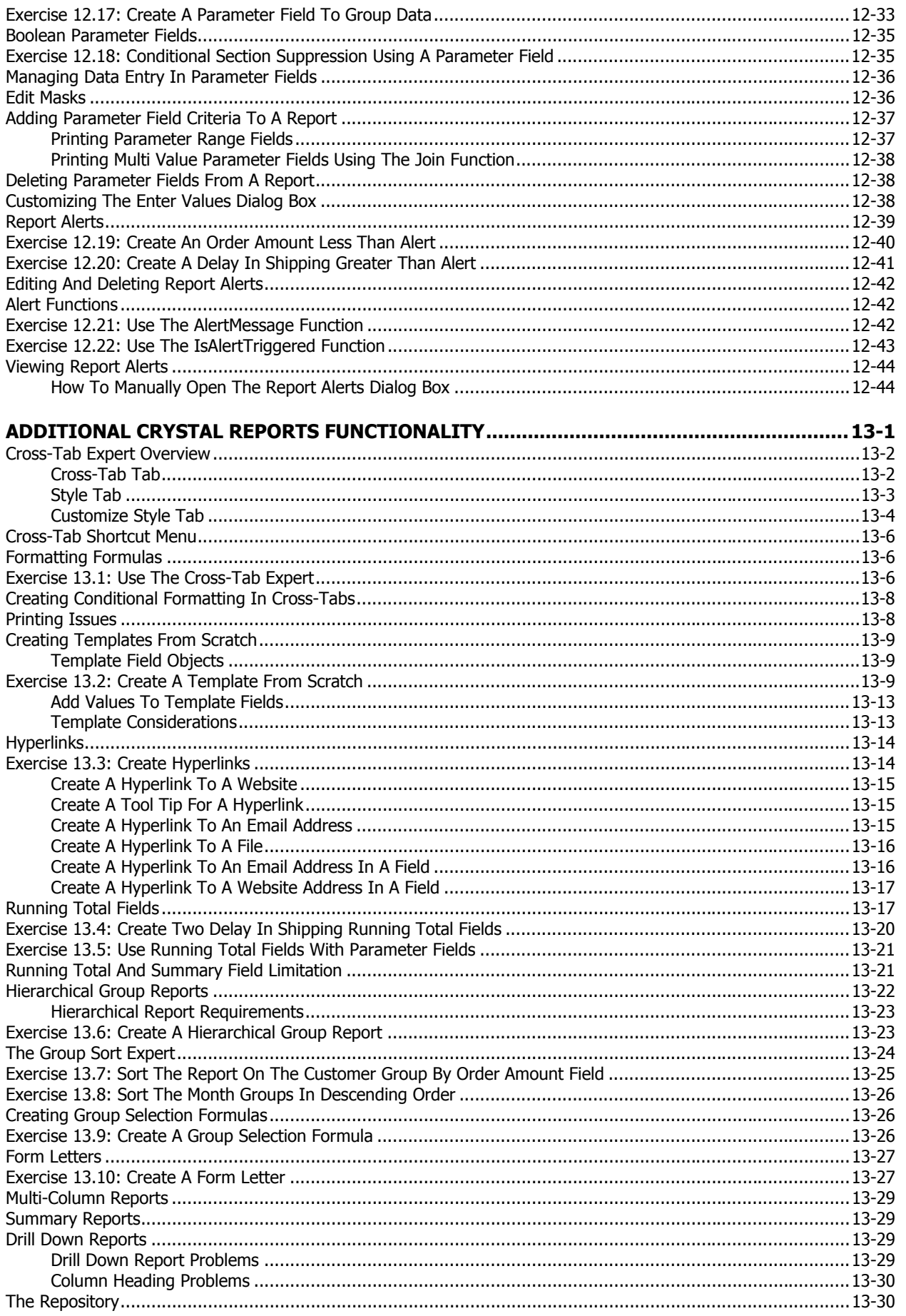